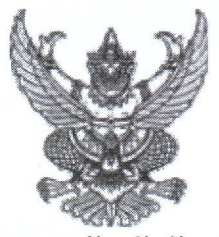

ประกาศจังหวัดชัยภูมิ

เรื่อง ประกาศผู้ชนะการเสนอราคา ประกวดราคาจ้างก่อสร้างปรับปรุงห้องทันตกรรม ด้วยวิธีประกวดราคา อิเล็กทรอนิกส์ (e-bidding)

ตามประกาศ จังหวัดชัยภูมิ เรื่อง ประกวดราคาจ้างก่อสร้างปรับปรุงห้องทันตกรรม ด้วยวิธีประกวดราคา อิเล็กทรอนิกส์ (e-bidding) และเอกสารประกวดราคาจ้างด้วยวิธีประกวดราคาอิเล็กทรอนิกส์ (e-Bidding) เลขที่ ๙/๒๕๖๒ ลงวันที่ ๑๒ พฤศจิกายน ๒๕๖๑ นั้น

ปรับปรุงห้องทันตกรรม จำนวน ๑ หน่วย ผู้เสนอราคาที่ชนะการเสนอราคา ได้แก่ เกษมสุขรุ่งเรืองกิจ (ส่ง ออก,ขายส่ง,ขายปลีก,ให้บริการ,ผู้ผลิต) โดยเสนอราคาต่ำสุด เป็นเงินทั้งสิ้น ๕๙๐,๐๐๐.๐๐ บาท (ห้าแสนเก้าหมื่น บาทถ้วน) รวมภาษีมูลค่าเพิ่มและภาษีอื่น ค่าขนส่ง ค่าจดทะเบียน และค่าใช้จ่ายอื่นๆ ทั้งปวง

ประกาศ ณ วันที่ ๒๖ พฤศจิกายน พ.ศ. ๒๕๖๑

Mint2 (And

(นางศรัญญา พันธุ์ทอง) ผู้อำนวยการโรงพยาบาลคอนสวรรค์ ปฏิบัติราชการแทน ผู้ว่าราชการจังหวัดชัยภูมิ